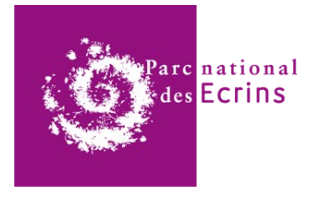

# Résultats d'analyse

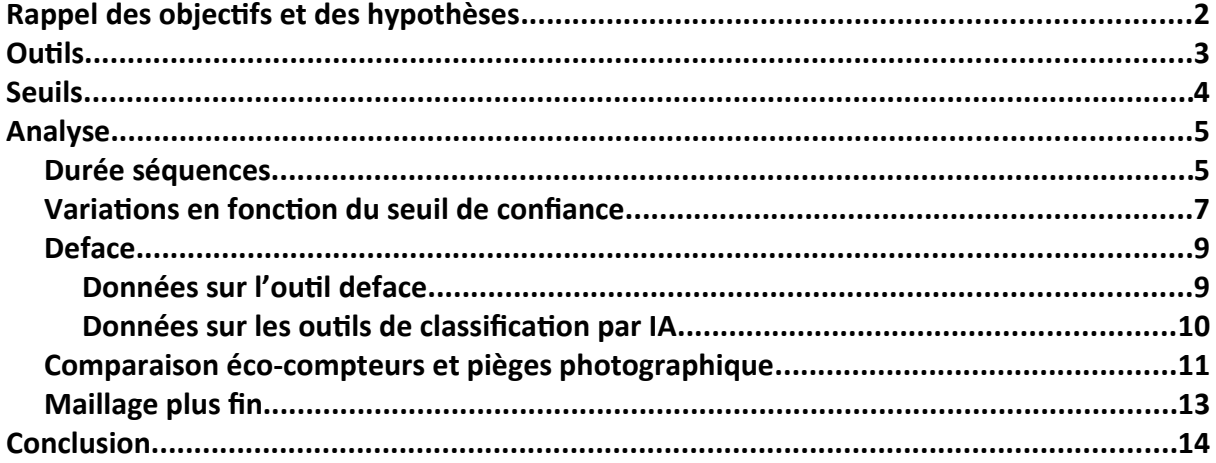

**Aurélien Coste** 

## <span id="page-1-0"></span>Rappel des objectifs et des hypothèses

L'objectif principal est d'expérimenter des outils utilisant l'intelligence artificielle pour le traitement des médias (images et vidéos) provenant des pièges photographiques. Nous cherchons à savoir s'il existe des solutions de ce type efficaces et adaptées à nos besoins.

L'objectif suivant est de réaliser une analyse croisée des données issues des différents dispositifs (éco-compteurs, refuges sentinelles, compteurs routiers, Outdoorvision, pièges photo, enquêtes terrain, enquêtes quinquennales, nombre de visites des maisons du Parc et nombre de nuitées en refuge). Cela permettra de valider ou non selon la corrélation des valeurs mesurées par les différents dispositifs, l'efficacité de nos solutions.

Nous cherchons également à savoir s'il est possible avec une flotte de pièges photo, d'obtenir des informations sur le niveau d'engagement des personnes sur les sites.

Enfin, il est également important d'avoir une vision claire sur la chaîne de travail dans son ensemble et de ne pas se focaliser uniquement sur le traitement des médias par l'IA. C'est pourquoi il y aura une réflexion dans cette expérimentation pour savoir comment chaque outil testé pourrait être intégré dans cette chaîne de travail.

Hypothèses :

- Les pièges photo fournissent des informations similaires aux éco-compteurs.
- Peut-on obtenir des informations sur le sens de passage avec les pièges photo ?
- Peut-on définir l'activité sportive que pratique l'humain via les modèles d'IA ? Autrement dit, jusqu'à quel niveau de détail sur l'équipement de l'humain, les modèles d'IA peuvent aller ?
- Peut-on avec une flotte de pièges photo permettant un maillage plus fin d'un site, savoir à quel niveau les personnes s'arrêtent et font demi-tour ?

### <span id="page-2-0"></span>**Outils**

Dans le protocole d'expérimentation, nous avions envisagé de tester et de comparer les outils *[DeepFaune](https://www.deepfaune.cnrs.fr/)* et *[OFBMG](https://github.com/PnEcrins/yolov4-attendance)*. À cela, s'ajoute un nouvel outil, un modèle de classification conçu pour les systèmes embarqués. On peut se demander pourquoi tester un modèle d'IA qu'on sait déjà moins performant comparé à celui de *DeepFaune* ou *OFBMG*. Il faut savoir que certains modèles de classification d'images et de médias dans un ensemble plus large peuvent, selon les besoins, avoir de très bons résultats de prédiction. En général, plus le modèle est entraîné pour faire une classification spécialisée sur une espèce, plus le modèle pourra être petit, consommer moins de ressources et fonctionner en un court temps de calcul tout en ayant de très bons résultats de prédiction dans ses classifications. Dans le cadre du suivi de la fréquentation, notre besoin est de dire si l'individu présent sur l'image ou la vidéo est un humain. En bonus, il peut être intéressant de savoir s'il possède un sac, des skis, s'il y a un chien, un vélo. Ce besoin est assez simple, car il ne demande pas au modèle de savoir reconnaître beaucoup d'espèces différentes, nous avons besoin de l'humain seulement (si on ne prend pas en compte les bonus). Il est donc intéressant de tester un modèle de classification de médias conçu pour les systèmes embarqués, afin de voir si ce petit modèle est assez efficace pour répondre à nos besoins. S'il est assez bon dans sa classification, nous pourrons alors envisager à l'avenir d'utiliser des pièges photo avec modèle IA embarqué, du style *[WildCount](https://gitlab.com/wildcount/doc)* ou *[SenseCap](https://www.seeedstudio.com/SenseCAP-A1101-LoRaWAN-Vision-AI-Sensor-p-5367.html)*.

Pour cela, il faut choisir le modèle idéal. L'idée est de partir d'un modèle de classification déjà existant pour deux raisons. La première raison est qu'il faut du temps pour construire un modèle de classification si on veut qu'il soit performant. La seconde est qu'il existe déjà de nombreux modèles de classification mis à disposition en ligne et qui sont déjà très performants.

Il existe plusieurs librairies, plusieurs outils, pour créer et manipuler les réseaux de neurones. On peut citer *[PyTorch](https://pytorch.org/)*, *[Keras](https://keras.io/)* et *[TensorFlow](https://www.tensorflow.org/)*. Nous décidons d'utiliser *TensorFlow*, car c'est ce qu'utilise Mathieu Garel dans son outil, il sera donc plus pertinent de comparer les modèles et les codes. De plus, *TensorFlow* possède une section dédiée aux modèles pour microcontrôleurs appelée *[TensorFlow Lite](https://www.tensorflow.org/lite/microcontrollers)*. Il faut choisir le modèle le plus adapté à notre besoin. Pour choisir le bon modèle, il y a différents critères à prendre en compte. Le plus important est le cas d'utilisation du modèle, détection d'objets, analyse des postures, segmentation ou encore classification d'images sont des cas d'utilisation parmi beaucoup d'autres. Une fois le cas d'utilisation défini, il est très important de savoir avec quel dataset le modèle a été entraîné. C'est en fonction du dataset que les modèles peuvent classifier les objets. En cas de contraintes supplémentaires pour départager deux modèles, il faut regarder la taille du modèle. C'est la contrainte la plus restrictive dans la majorité des cas, car plus un modèle est petit, plus il peut être déployé et exécuté sur un grand nombre d'appareils différents. Après avoir traité cette contrainte, il faut regarder la taille d'entrée des données, la vitesse d'inférence et la précision du modèle. Avec ces cinq points, nous pouvons choisir le modèle le plus adapté à notre besoin.

Le plus adapté à notre besoin est le modèle 'object detection'. Le cas d'utilisation du modèle est complètement adapté à notre besoin. Le dataset d'entraînement est *[Coco](https://cocodataset.org/#home)*, un dataset permettant de classifier des humains, des sacs, des vélos, des skis, des véhicules et la liste n'est pas exhaustive. Contrairement à d'autres dataset tel que *[ImageNet-21k](https://www.image-net.org/index.php)*, le dataset *Coco* est plus adapté à notre besoin, car il contient 80 classes différentes contre plus de 21 000 classes pour *ImageNet-21k*, ce qui est beaucoup trop pour nous.

Malheureusement, par manque de temps, cet outil n'a pas été utilisé pendant l'analyse. C'est un travail qui pourrait être fait par la suite.

### <span id="page-3-0"></span>**Seuils**

Dans le deep learning et les réseaux de neurones, il y a ce qu'on appelle les seuils. Ces seuils permettent de modifier le comportement du réseau de neurones. Selon les outils, la présence de certains seuils peut varier. Pour *DeepFaune*, il y a trois seuils paramétrables contre deux pour *OFBMG*.

Le premier seuil est celui pour le détecteur. Il s'agit du seuil pour le premier réseau de neurones qui permet de dire s'il y a un humain, un véhicule, un animal ou rien sur l'image, c'est le modèle *[Yolov8](https://docs.ultralytics.com/)* qui est utilisé dans la dernière version de l'outil. Le modèle calcule un score de confiance pour chaque boîte, si le score est inférieur au seuil du détecteur, le modèle ne nous informe pas de la présence qu'il a détectée, car il estime qu'il s'est trompé.

Le deuxième seuil est celui pour le compteur. Le modèle est capable de compter le nombre d'individus sur l'image. Pour chaque individu, le modèle possède un score de confiance, si ce score est inférieur au seuil du comptage, le modèle ne prend pas en compte l'individu lorsqu'il fait la somme des présences pour l'image.

Le troisième seuil est le seuil de confiance pour la classification. Au moment de la classification, le modèle calcule également un score de confiance. Si ce score est inférieur au seuil, le modèle répondra "indéfini", car il n'est pas sûr de ce qu'il a classifié. À cette étape, la détection est déjà passée, c'est pour ça que le modèle répond "indéfini" à la place de ne pas informer de la présence de l'individu.

Pour l'outil *OFBMG*, nous pouvons modifier le seuil de détection et le seuil de classification également appelé seuil de confiance. Néanmoins, modifier ce seuil va modifier le comptage pour cet outil, car le modèle ne compte pas de la même manière que celui de *DeepFaune*. Dans *DeepFaune,* le modèle compte le nombre de boîtes au-dessus du seuil de comptage. Puisque la détection se fait avant la classification et que la classification n'influe pas sur la détection, modifier le seuil de classification n'influe pas sur le comptage dans *DeepFaune*. Ce qui n'est pas le cas dans *OFBMG*, car il y a uniquement un modèle de classification. Dans l'outil, il n'y a pas d'étape de détection donc si le score de confiance est inférieur au seuil de confiance, le modèle ne compte pas l'individu.

Dans cette analyse, nous pourrons tester le maximum de configurations différentes. Cependant, si on considère que chaque seuil est discrétisé et possède 100 valeurs différentes (0, 0.01, 0.02, …, 0.99, 1) alors il existe 1 million de configurations différentes. C'est pourquoi nous nous limiterons à quelques valeurs pour chaque seuil.

## <span id="page-4-1"></span>Analyse

#### <span id="page-4-0"></span>Durée séquences

Pour commencer l'analyse, il faut savoir quel est le meilleur temps à indiquer à nos programmes de classification d'images pour considérer une suite d'images comme étant de la même séquence.

Chaque modèle classifie les images une par une, mais pour *DeepFaune*, la prédiction affichée dépend de la séquence. Avec *DeepFaune,* nous ne pouvons donc pas calculer les pourcentages de classification par image, mais seulement par séquence. Ce n'est pas un problème, car les pièges photo prennent souvent le même individu, le même animal sur plusieurs images de suite. Cela permet d'être sûr de l'avoir correctement photographié sur au moins une de ces images. Sur un nombre non négligeable de clichés, l'individu est coupé et il n'est pas toujours possible pour un modèle de classifier correctement ce qu'il y a à l'image. Mais l'individu est correctement classifié sur l'une des images suivantes. C'est pourquoi il est moins pertinent de calculer les pourcentages de classifications correctes par image et qu'il est préférable de connaître les pourcentages de classifications correctes par séquence.

C'est donc pour cela qu'il faut commencer l'analyse par tester différents temps séparant des images en séquence afin de connaître le plus adapté. Néanmoins, le résultat dépend des images prises par le piège. La fréquence de passage des groupes n'est jamais la même, il n'existe donc pas de valeur universelle idéale, chaque valeur est adaptée pour un cas.

Ces mesures ont été prises sur un dataset de 4 950 images, un de 1 435 images et enfin un de 113 images. L'intérêt d'utiliser trois datasets différents est de valider ou non l'hypothèse faite à propos qu'il n'existe pas de valeur de durée de séquence universelle idéale.

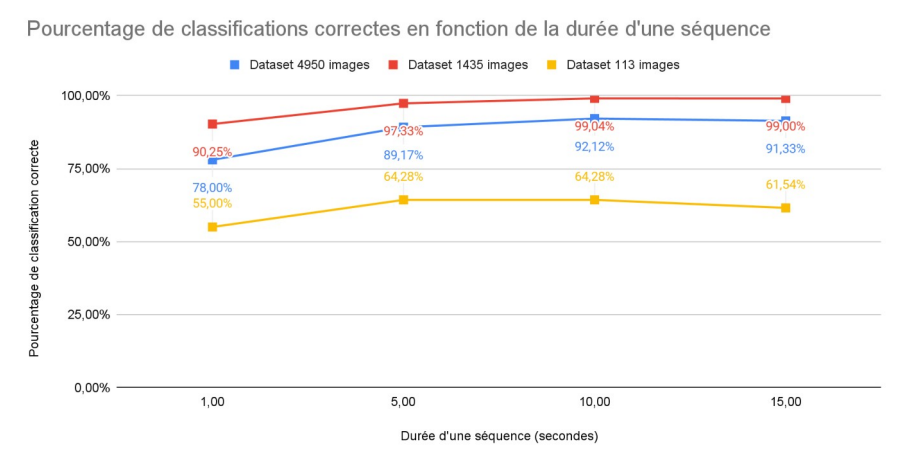

Figure 1 - Pourcentage de classifications correctes en fonction de la durée d'une séquence

Pour ces mesures, les valeurs de base ont été laissées pour le seuil de confiance, de classification et de comptage.

Avec ce graphique, nous pouvons remarquer qu'il existe une différence notable entre 1 et 5 secondes, mais qu'ensuite il n'y a pas de gros écart entre les pourcentages de classifications correctes. Le graphique valide notre hypothèse qu'il n'existe pas de valeur universelle idéale, selon les images, la durée idéale d'une séquence varie. Au-delà des pourcentages, après analyse des images, 1 seconde est une durée trop courte, car souvent, il y a plusieurs séquences pour un même groupe de personnes. À l'inverse, pour 15 secondes, il y a plusieurs groupes pour une même séquence. Nous pouvons donc en déduire que la durée idéale d'une séquence est de 5 à 10 secondes selon le dataset et plus précisément la vitesse de passage des personnes sur le sentier couvert par le piège photo. Si nous avons pu avoir une fourchette de la durée idéale d'une séquence, il n'est pas possible de savoir à l'avance la durée idéale pour chaque dataset d'images.

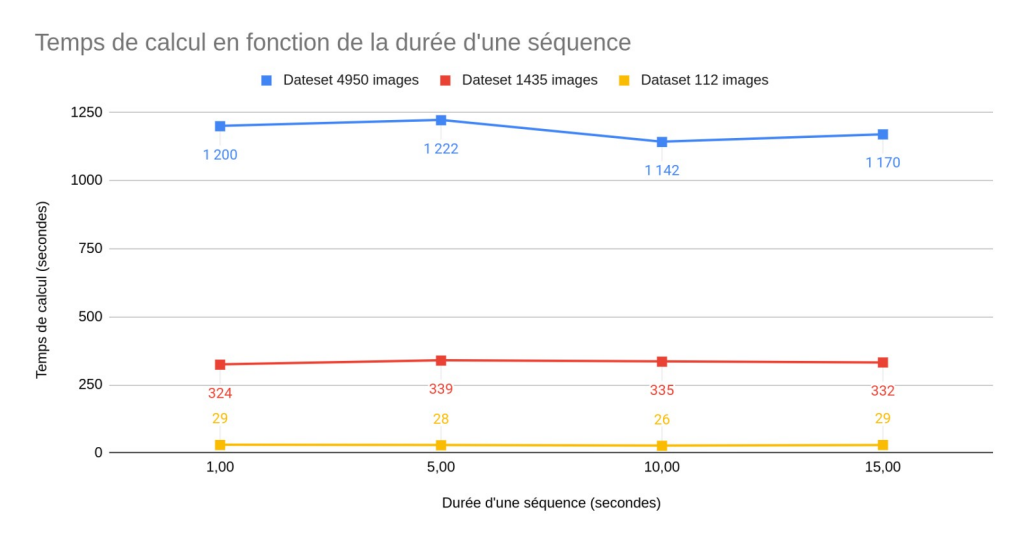

Figure 2 - Temps de calcul en fonction de la durée d'une séquence

En plus du pourcentage de classifications correctes, il est intéressant de voir si la durée d'une séquence influe sur le temps de calcul. D'après ce graphique, nous pouvons en déduire que le temps de calcul est linéaire lorsqu'on modifie seulement la durée d'une séquence. La durée de séquence n'influe pas sur le temps de calcul qui est de 0,24s/image en moyenne sur *DeepFaune* (ce temps de calcul est propre à notre matériel, toutes les valeurs de temps de calcul de cette analyse seront mesurées avec la même machine et sans autres tâches de fond pour avoir un contexte le plus similaire possible entre chaque traitement).

Maintenant, que nous savons avec certitude qu'il n'existe pas de valeur universelle idéale pour la durée d'une séquence, nous utiliserons la valeur de base indiquée par *DeepFaune*, 10 secondes.

#### <span id="page-6-0"></span>Variations en fonction du seuil de confiance

Nous commençons notre analyse des configurations de seuil avec celui-ci. Les valeurs des autres seuils seront laissées aux valeurs de base, c'est-à-dire 0,6 pour la détection et le comptage.

Ces mesures ont été réalisées sur 9 489 images provenant de trois datasets différents.

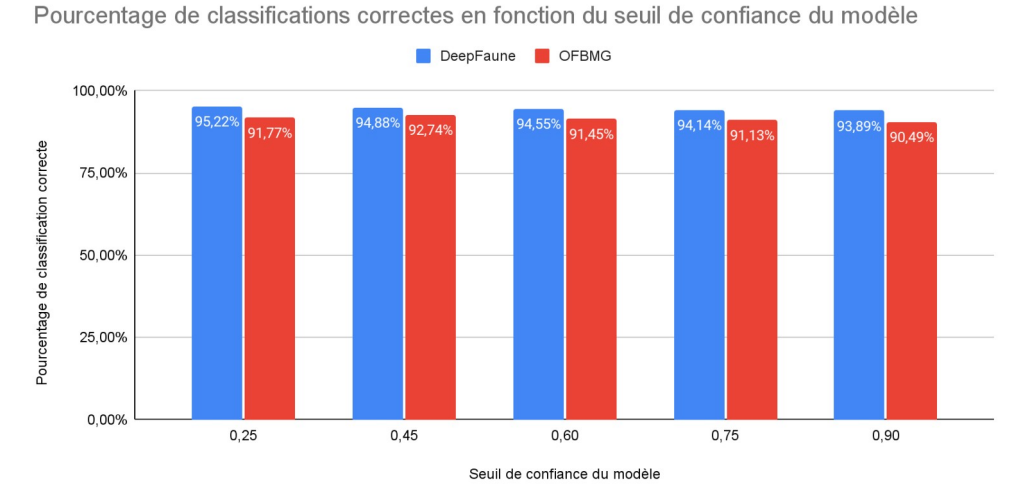

Figure 3 - Pourcentage de classifications correctes en fonction du seuil de confiance du modèle

Via ce graphique, nous pouvons voir que la classification diffère légèrement en fonction du seuil de confiance. Pour *DeepFaune*, le pourcentage diminue lorsque le seuil de confiance augmente. Cela peut s'expliquer par le fait que le modèle possède des scores de confiance lors de ses classifications qui ne sont pas supérieurs au seuil de confiance, qui lorsqu'il augmente trop, fait baisser le pourcentage de classifications correctes, puisque le modèle indique "indéfini" et non pas ce qu'il a classifié. Pour *OFBMG*, la tendance est similaire exceptée lorsque le seuil de confiance est de 0,45.

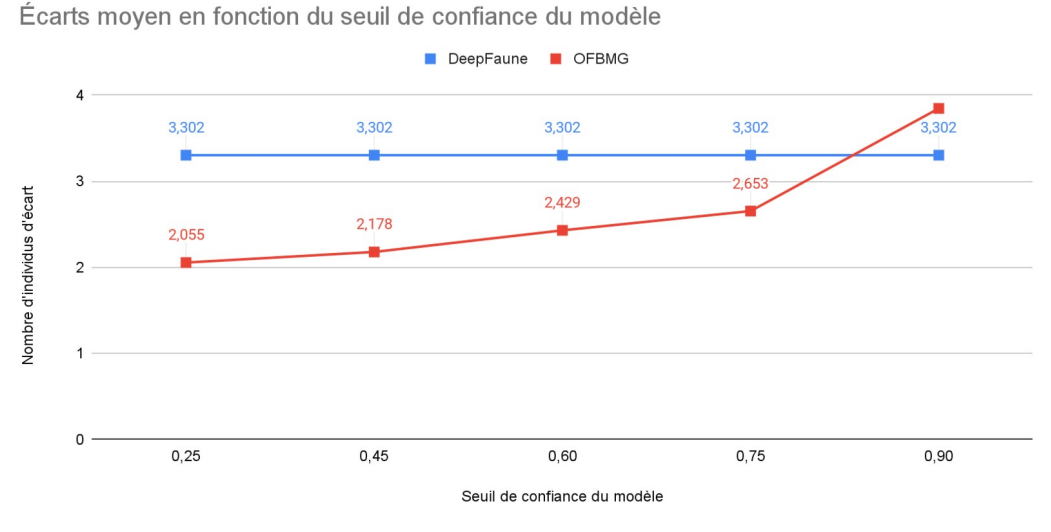

Figure 4 - Écarts moyen en fonction du seuil de confiance du modèle

Pour mesurer l'efficacité du comptage des modèles, nous avons décidé de comparer la valeur du nombre de passages par heure entre la mesure du modèle et la mesure d'un opérateur humain. Le pas de temps horaire a été choisi, car il s'agit du pas de temps intéressant le plus fin, comparer le nombre de passages par minute n'est pas plus intéressant que par heure pour notre besoin et dans notre cas.

Comme pressenti et décrit dans les explications des seuils, le changement du seuil de confiance ne modifie pas le comptage pour *DeepFaune*. En revanche, pour *OFBMG*, nous pouvons remarquer que l'écart augmente lorsque le seuil de confiance augmente également. Avec ce graphique, il est possible de tirer les conclusions suivantes. Le meilleur seuil de confiance pour le comptage est de 0,25. La majorité des scores de confiance du modèle est située entre 0,75 et 0,89 puisque lorsque le seuil de confiance est de 0,90, l'écart augmente significativement, le modèle sous-évalue le nombre de passages.

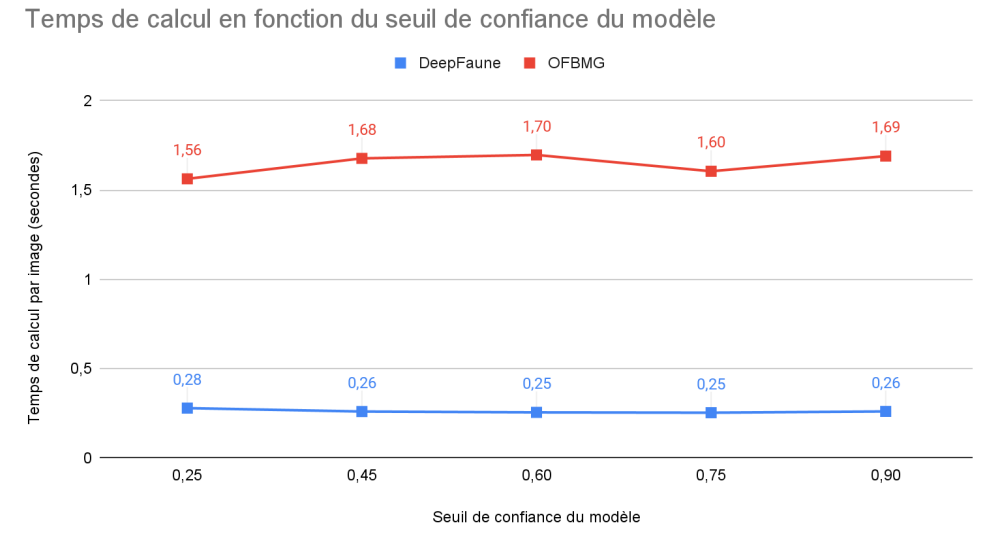

Figure 5 - Temps de calcul en fonction du seuil de confiance du modèle

En ce qui concerne le temps de calcul, il est invariant en fonction du seuil de confiance du modèle. Les quelques variations observables s'expliquent par le fait que malgré les efforts fournis pour mesurer les temps de calcul, il est impossible d'avoir deux contextes exactement identiques pour les traitements.

Nous pouvons conclure que la modification du seuil de classification dit seuil de confiance, influe uniquement sur la classification pour *DeepFaune* et influe sur le comptage en plus de la classification pour *OFBMG*.

En ce qui concerne la valeur optimale pour le seuil de confiance, il s'agit de 0,25 pour *DeepFaune*, car c'est la valeur du seuil pour laquelle le pourcentage de classification est le plus élevé. Pour *OFBMG*, cela dépend des préférences, à 0,25 l'écart moyen est le meilleur, mais la classification est plus faible que pour 0,45.

Attention à ne pas prendre ces valeurs comme référence universelle. Ces valeurs sont valables pour notre cas d'utilisation. Dans un contexte différent que celui du suivi de la fréquentation et donc de la classification d'humain en priorité, la valeur optimale du seuil de confiance serait certainement différente.

#### <span id="page-8-1"></span>**Deface**

Dans notre chaîne de travail, il doit y avoir un outil qui permet de flouter les visages afin de garantir l'anonymat des visiteurs. L'outil identifié pour ce travail est *[deface.](https://github.com/ORB-HD/deface)* Il s'agit d'une bibliothèque python utilisable en ligne de commande ou dans un script. Il détecte d'abord tous les visages humains dans chaque image ou vidéo et applique ensuite un filtre d'anonymisation (personnalisable selon les besoins de l'utilisateur) sur chaque visage détecté.

L'outil est bien adapté à notre besoin, le fait qu'il s'agisse d'une bibliothèque python est un grand avantage, car il s'intègre parfaitement à la chaîne de travail avec les outils de classifications également en python. Cependant, l'utilisation de l'outil tel-quel n'est pas possible pour deux raisons. La première, c'est que nous souhaitons supprimer les images d'entrée (les images non floutées) une fois que celles-ci ont été floutées par *deface*. Le second et le plus important, c'est que l'outil ne sauvegarde pas les métadonnées des images lorsqu'il floute les visages. Ce problème est majeur pour nous, car sans métadonnées, nous ne pouvons plus obtenir un nombre de passages selon le pas de temps sélectionné. Après quelques modifications du code source disponible en ligne sur le github du projet, j'ai pu rajouter le nécessaire pour régler ces deux problèmes. Pour la suppression des images non floutées, l'ajout d'une fonction supplémentaire dans le code qui supprime toutes les images du dossier qui ne sont pas floutées est suffisant. Pour le problème des métadonnées, il a fallu analyser en détail le code afin de trouver la bonne fonction à modifier puis ajouter quelques lignes de code d'une version plus récente de la bibliothèque *[imageio](https://imageio.readthedocs.io/en/stable/)* de python utilisée par *deface*.

Une fois l'outil parfaitement intégrable dans notre chaîne de travail, nous pouvons passer à quelques tests afin de vérifier les hypothèses suivantes :

- L'outil de floutage est efficace et performant
- La modification des images par l'outil de floutage n'influe pas sur la qualité de classification et de comptage des outils de classification par IA ainsi que sur le temps de calcul

Pour vérifier ces hypothèses, 4 539 images provenant de deux datasets différents ont été traitées. Après traitement des images, nous pouvons relever quelques effets de bord (floutage de sacs, de chiens, de mains ou de vaches). Pour notre cas et nos besoins, ces effets de bord n'ont aucun incident.

#### <span id="page-8-0"></span>Données sur l'outil deface

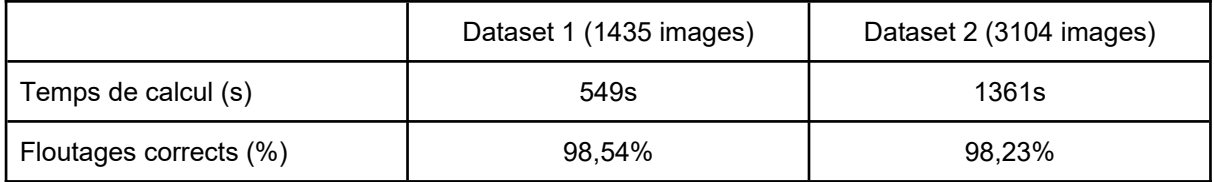

Nous avons une moyenne de 0,42s par image pour le floutage, cette valeur dépend bien évidemment de la machine sur laquelle l'outil tourne.

La qualité du floutage est très élevée, l'outil ne rate que très peu de visages. La majorité des erreurs proviennent de visages mal cadrés sur l'image (à moitié sur l'image ou pratiquement de dos à l'objectif). L'hypothèse est donc vérifiée, *deface* est efficace et performant.

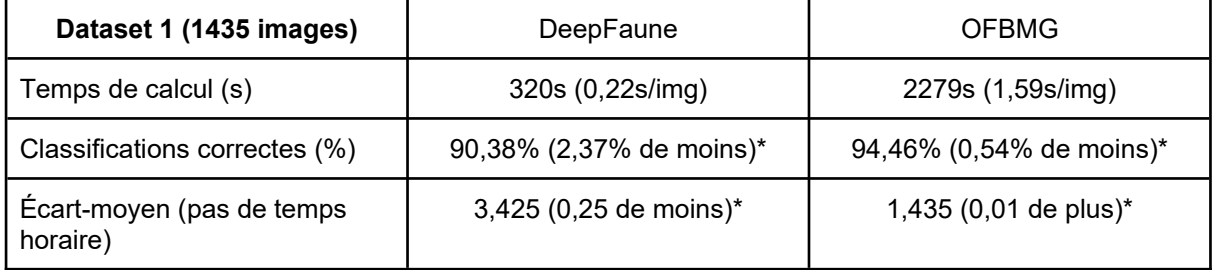

#### <span id="page-9-0"></span>Données sur les outils de classification par IA

\*par rapport aux valeurs avec les images brutes des pièges photo, sans floutage

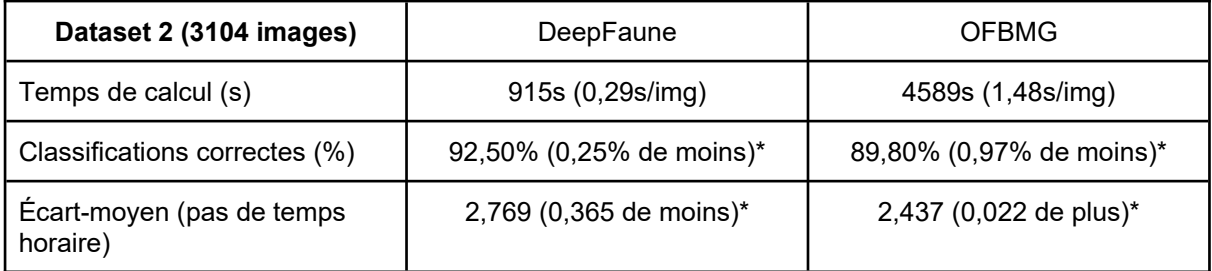

\*par rapport aux valeurs avec les images brutes des pièges photo, sans floutage

Voici quelques explications sur les valeurs des tableaux.

Le temps de calcul est le temps (en secondes) mis par l'outil de classification par IA pour traiter toutes les images. La valeur en parenthèse correspond au temps de calcul moyen par image. Pour *DeepFaune,* nous avons un temps de calcul moyen par image de 0,26s avec image floutée contre 0,255s avec image d'entrée. Pour *OFBMG,* nous avons un temps de calcul moyen par image de 1,646s avec images floutées contre 1,535s avec images d'entrées. Nous pouvons alors conclure que le floutage des images n'influe pas sur le temps de calcul. Les petites différences s'expliquent par le fait que malgré les efforts fournis pour mesurer les temps de calcul, il est impossible d'avoir deux contextes exactement identiques pour les traitements.

Le pourcentage de classifications correctes correspond aux images correctement classifiées par l'outil. La valeur en parenthèses correspond à la différence entre les deux pourcentages de classifications du même outil avec les mêmes seuils entre les images d'entrée et les images floutées. Pour le pourcentage de classification, nous pouvons constater qu'il existe de faibles différences. Il est tout de même intéressant de noter que la tendance sur ces quatre traitements est toujours à la baisse. Il est possible d'en conclure que le floutage des images influe très légèrement sur la qualité de classification des outils de classification par IA.

L'écart-moyen correspond à la différence d'humains (par heure) entre ce que l'outil de classification à compté et ce qui a été compté par un opérateur humain. Pour *DeepFaune*, la valeur est plus basse, donc meilleure tandis que pour *OFBMG,* la valeur est plus grande donc moins bonne. Néanmoins, les différences sont très faibles et le fait que la tendance de l'écart-moyen soit différente pour les deux outils, il est difficile de dire que le floutage influe sur le comptage. Nous pouvons donc en conclure que le floutage des images n'influe pas sur la qualité de comptage des outils de classification par IA.

L'hypothèse est donc vérifiée, la modification des images par l'outil de floutage n'influe pas significativement sur la qualité de classification et de comptage des outils de classification par IA ainsi que sur le temps de calcul.

#### <span id="page-10-0"></span>Comparaison éco-compteurs et pièges photographique

Les données des éco-compteurs sont habituellement relevées à la fin de la période estivale (fin septembre/début octobre). Une comparaison plus poussée pourra être faite à cette période, néanmoins, nous avons pu relever les données d'un éco-compteur pour faire une première comparaison. Il s'agit de l'éco-compteur du Pied du col dans le secteur du Briançonnais. La période de comparaison est du 13 juillet au 27 juillet, avec un pas de temps horaire. Nous comparons trois sources de comptage, la première "Opérateur humain" correspond à ce que j'ai compté sur les images du piège photo. La deuxième "yolov4\_attendance" correspond au comptage fait par le modèle de classification IA. La troisième source représente les mesures de l'éco-compteur.

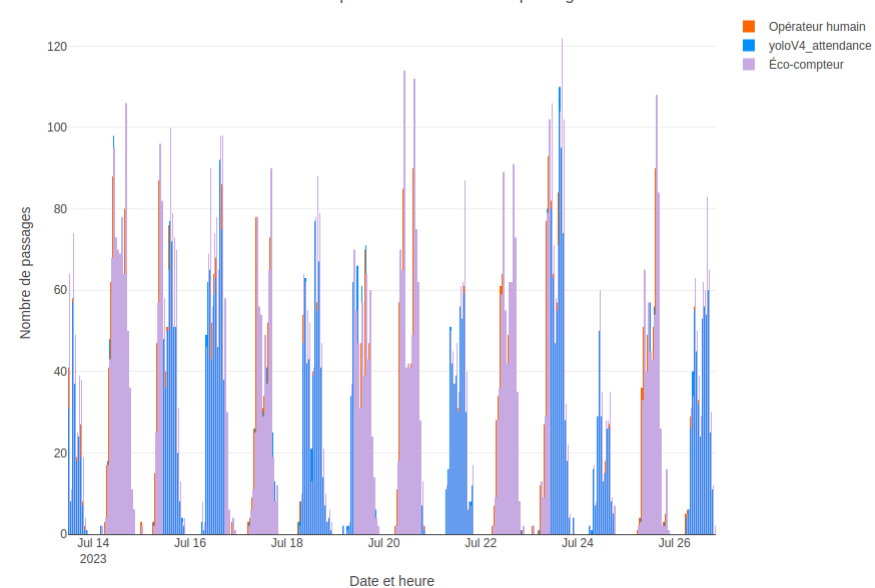

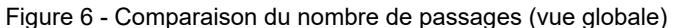

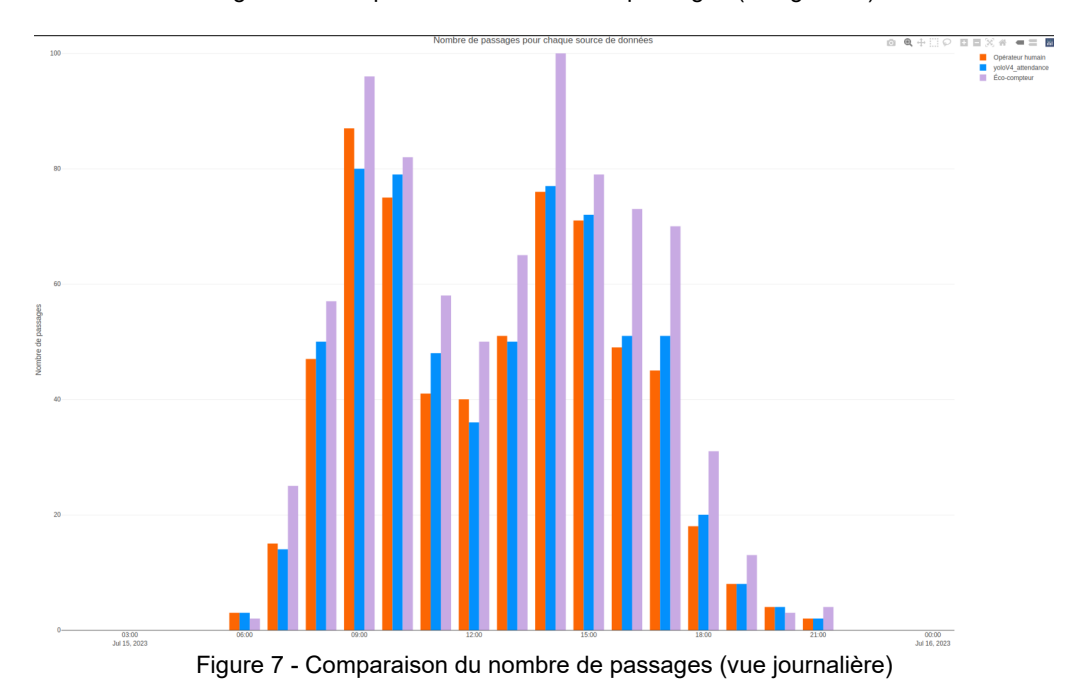

Avec ces graphiques, nous pouvons remarquer qu'au-delà des valeurs, les trois sources de données suivent la même tendance. Cependant, nous pouvons également remarquer que les valeurs de l'éco-compteur sont majoritairement supérieures aux valeurs des autres

#### sources.

Différence entre voloV4attendance et Eco-compteur

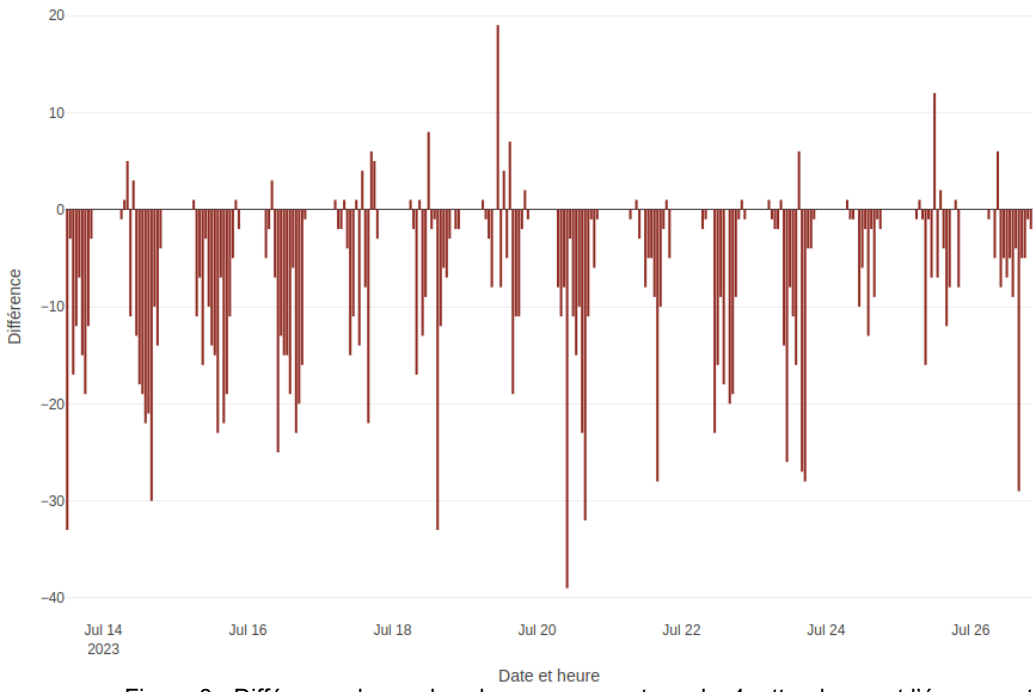

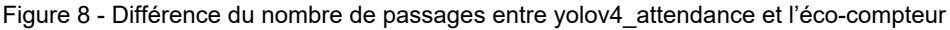

Avec ce graphique, nous constatons que la différence entre les valeurs calculées par le modèle *yolov4* et les valeurs mesurées de l'éco-compteur est majoritairement négative. Cela signifie que les valeurs de l'éco-compteur sont plus grandes que celles trouvées par le modèle. La moyenne des différences est de -6,89 ou autrement dit 15%. Nous avons donc en moyenne une différence de 6,89 personnes par heure entre un éco-compteur et un piège photographique ce qui représente une différence moyenne de 15%.

Via ces observations, nous pouvons conclure que l'hypothèse est correcte. Les pièges photo fournissent des informations similaires aux éco-compteurs. En effet, la tendance est très similaire entre les deux dispositifs et pour les valeurs, une moyenne de 6,89 passages par heure est acceptable étant donné que nous voulons surtout visualiser des variations de fréquentation plutôt que d'avoir un nombre exact de visiteurs. Néanmoins, cette comparaison entre éco-compteurs et pièges photographiques devra être réalisée de nouveau fin septembre pour confirmer ce qui vient d'être observé avec plus de valeurs et plus de cas différents.

### <span id="page-12-0"></span>Maillage plus fin

L'un des objectifs du protocole d'expérimentation est de voir s'il est possible de savoir si une flotte de pièges photo peut permettre d'avoir des informations sur le niveau d'engagement des personnes sur les sites. En ajoutant les nombres de passages des pièges photo sur la cartographie du site du Lauvitel, on obtient la carte suivante :

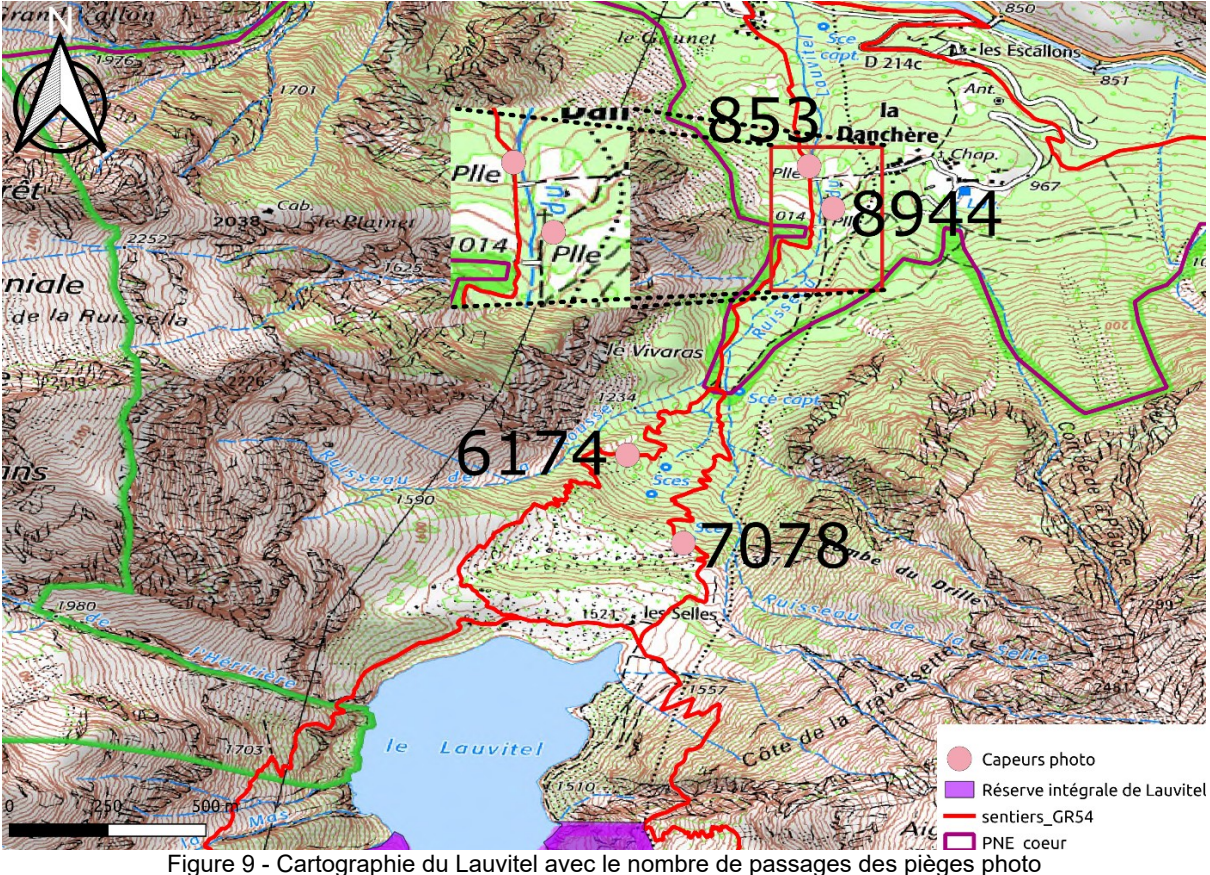

Nous voulions voir s'il était possible de savoir quel chemin les visiteurs prennent le plus. En effet, il est possible d'avoir cette information, ici, nous pouvons constater que le sentier de droite est plus fréquenté que le sentier de gauche.

Nous souhaitions également connaître la proportion des visiteurs qui prennent le sentier du GR54. Pour cette information, c'est plus compliqué, avec uniquement le nombre de passages et non le sens de passages, il n'est pas possible de connaître précisément cette valeur.

En conclusion, ce n'est pas évident d'obtenir une connaissance claire des flux sur un site même avec un maillage plus fin. Cependant, en estimant un pourcentage de montée de descente avec par exemple avec les enquêtes terrain de fréquentation (en regardant la proportion de questionnaires allers et retours), il pourrait être possible d'avoir une idée de l'itinérance. Ce travail pourrait être fait à la fin de la saison estivale.

## <span id="page-13-0"></span>**Conclusion**

Au travers l'analyse, nous avons pu comparer les outils selon les critères définis. Les outils expérimentés se sont révélés efficaces et performants.

De plus, nous avons pu confirmer certaines de nos hypothèses. Pour d'autres, le résultat est plus contrasté. Il n'est pas possible d'obtenir des informations sur le sens de passage avec les pièges photo, du moins pas encore. Pour obtenir cette information, il faudrait entraîner un modèle de classification IA spécifiquement pour cette tâche. Il n'est pas possible de définir l'activité sportive que pratique l'humain classifié par le modèle. Il est cependant possible de savoir si cette personne possède un sac à dos, un sac à main, une paire de skis ou un snowboard. Pour avoir plus de détails, il faudrait également entraîner un modèle de classification IA pour cette tâche. Enfin, il n'est pas toujours possible avec un maillage plus fin d'un site de connaître les flux et la fréquentation des sentiers. Nous pouvons sortir des estimations en étudiant les autres sources de données de fréquentation avec, par exemple, la proportion de questionnaires allers et retours pour estimer un pourcentage de montée et de descente.